## Homework 2: Accessing MySQL through PHP

Follow the instructions below closely. **Do not** attempt to do more or better than what is described below (for example, do not use session variables even if you know how to do it).

This homework builds on and modifies the first homework. Make sure that you have addressed all the feedback you got from previous homework before working on the current one.

Notify me via email when you have completed your homework. If you do so before the deadline, you are likely to get your feedback earlier. If you do not notify me, I will check the status of your repository by the end of the day of the deadline.

Before starting the exercises below, you should have two branches, master and multi, on your repository, containing the revised version of your multiple-choice quiz application from the first homework.

- 1. Using  $\forall$  it merge, merge the branch multi into the master branch. If you followed previous instructions, there should not be any conflicts. Otherwise make sure you have resolved all conflicts, and committed the resolution before continuing. You should be working on the master branch for the rest of the exercises.
- 2. tag the current version of your source as 'homework1'.
- 3. push the tag to remote the repository you have submitted as your homework repository (e.g., on Bitbucket or Github). Note that the tags are not pushed by default, you need to use  $q$ it push  $-\text{tags}$ .
- 4. Create necessary tables in your MySQL database according to following E-R diagram:

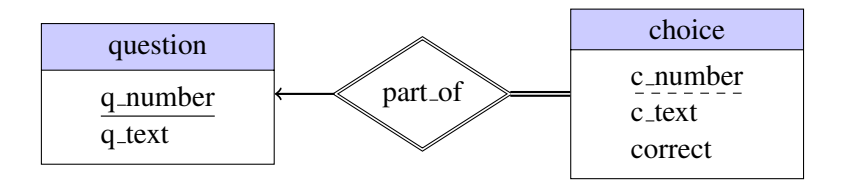

where the attribute correct indicates whether the choice is correct or not. Write the necessary SQL statements to a file called create\_DB.sql.

- 5. Populate the tables you have created with questions you used for the first homework. Write the necessary SQL statements to a file called test-data.sql.
- 6. Add (and commit) both create\_DB.sql and test-data.sql to your repository.
- 7. Modify your program to do exactly the same action in the previous homework, but this time reading the questions from the database, instead of from hard-coded data structures in your program.

Make sure that your database credentials are not hard-coded in your source files.

Test your application, and commit your results.

8. Modify your program such that when the user answers the last question, the application displays a statement like 'You have answered X of Y questions correctly'.

Use cookies for keeping the state (the question number, and number of correct questions so far).

Test your application, and commit the sources. Push your changes to the remote repository.